# **Electronic Imaging and the Visual Arts (EVA'94) IT for Culture, Archaeology, Science and History Berlin, 25.11.1994**

## **Das Projekt VAMP - Herstellung individueller Kataloge**

### **Alexander Geschke CompA/?r GmbH, Schieritzstr.34, 10409 Berlin, Tel./Fax: 030-4211219 \_**

#### **1. Einleitung**

Das für ein Museumsprojekt etwas eigentümliche Acronym VAMP soll den Bezug zu zwei anderen EU-Projekten, die der Anwendung wissenschaftlich-technischer Erkenntnisse im Museumsbereich dienen, hersteilen. VASARI and MUSA Portable soll die Assoziation hervorrufen, daß man nun das in VASARI vorgestellte hochqualitative Abbilden von Objekten und die multimediale Darstellung, wie sie MUSA zum Ziel hat, als Besucher quasi in der Westentasche mit nach Hause nehmen kann.

Besucher von Museen, Galerien und Ausstellungen haben heute die Möglichkeit eine Menge Material zu Sammlungen oder über spezielle Aspekte zu erhalten. Die Fülle der gedruckten Informationsmöglichkeiten wie Faltblatt, Kataloge oder Bücher setzt den Papierbergen keine Grenze. Mit dem Fortschritt der Elektronik und den daraus erwachsenden Anwendungen ergibt sich die Möglichkeit Wissen über Kulturgüter, deren Geschichte aber auch Eindrücke von deren Schönheit und Harmonie zu vermitteln. Damit können Assoziationen zum persönlichen Leben des Betrachters geweckt werden. Die Befriedigung eines solchen Bedürfnisses nach ganz individueller Information setzt die Kenntnis der Interessen, der Vorbildung und des Wissens des konkreten Besuchers voraus.

Internationale Forschungsprojekte, vor allem im Rahmen Europäischer Gemeinschaftsforschung der EU, stellen Ergebnisse für die Anwendung von Informationstechnologien für solche Aufgaben bereit.

Das Projekt VAMP schafft ein System zur Herstellung individueller Kataloge für den Besucher von Museen, Galerien oder Ausstellungen. Das System besteht aus einem tragbaren Dateneingabegerät, einer Kopplungsmöglichkeit an einen Personalcomputer, den erforderlichen drucktechnischen Einrichtungen, einer Station zum Bespielen von CD's sowie der zur Steuerung notwendigen Software. Der Besucher gibt während des Rundgangs die Objekte an, über die er in einem persönlichen Katalog ausführlichere Angaben erhalten möchte. Beim Verlassen der Einrichtung wird ihm "sein" Katalog über eine Kopplung mit dem PC des Infopoints erstellt. Auch die Herstellung einer CD ist möglich.

Das Projekt nutzt:

- **Steremat-Deuta-electronic's** Erfahrungen für industrielle Dateneingabegeräte
- Ergebnisse, die in den ESPRIT-Projekten VASARI und MUSA erstellt wurden  $\overline{a}$
- Erfahrungen von **Comp***ART,* **GFal und HEF** auf dem Gebiet der Entwicklung  $\overline{a}$ von Verfahren und Produkten für den kulturellen Bereich
- den Transfer von Know-how von Firmen wie VASARI-Enterprise (GB) und **SIDAC (I).**

Damit habe ich auch das am Projekt beteiligte Konsortium vorgestellt, mit dessen Leitung *CompART*betraut wurde.

Das Projekt hat zum Ziel:

- die Schaffung eines neuartigen Produktes für den Kulturbereich unter Nutzung der Ergebnisse der Informationstechnologie
- die kommerzielle Umsetzung der Grundidee
- die Befriedigung individueller kultureller Bedürfnisse im Museum (allein in Europa werden jährlich 500 Millionen Musumsbesucher registriert).

Darüber hinaus trägt die Verwirklichung des Projektes dazu bei, nur die vom Besucher gewünschte Information bereitzustellen und somit Resourcen zu schonen und die Umwelt weniger zu belasten.

Der faszinierenste Aspekt ist aus meiner Sicht die Nutzung der Möglichkeiten interaktiver Medien für eine absolut individuelle Darstellung und Vermittlung von Wissen, Erfahrungen und Eindrücken. Natürlich ist die Präsentation insgesammt nicht individuell auf eine Person zugeschnitten und kann nur so gut sein, wie die Produzenten sie gestalten. Aber es wird erstmals mit diesem Medium die Chance geboten, aus einer Fülle von Informationen nur diejenigen zu erhalten, die dem individuellen Wissensstand, den persönlichen Neigungen und der Eigenheit der Rezeption des einzelnen Individuums am besten entsprechen.

Ein Beispiel soll dies verdeutlichen. Der multimediale Galerieführer in der National Gallery in London ist an zwölf Informationsplätzen den Besuchern zugänglich. Die Benutzung am berührungsempfindlichen Bildschirm ermöglicht den Dialog mit dem Computer ohne Tastatur oder Maus. Ein Eingangsmenü eröffnet dem Benutzer vier Wege um zur Information über die Bilder der Galerie zu gelangen:

- Über den Namen des Künstlers kann der Benutzer die Lebensdaten und Einzelheiten der Biografie erhalten bzw. sofort zu den von ihm gemalten Gemälden gelangen. Jedes der in der Galerie ausgestellten Gemälde wird besprochen, textlich beschrieben und abgebildet. Außerdem läßt sich der Ort im Grundriß anzeigen, an dem das Kunstwerk zu besichtigen ist.
- Die Gattung des Gemäldes bietet dem Besucher einen weiteren Zugang zu den Bildern. Ob religiöses Kunstwerk, Porträt-, Akt- oder Landschaftsmalerei, Stilleben, Alltagsleben oder Allegorien - alle führen wieder zu den in der Galerie ausgestellten Gemälden.
- Der historische Atlas verbindet zeitliche Bereiche (vor 1300, 1300-1400,-1500,-1600 usw.) mit für die Malerei wichtigen Orten wie Florenz, Venedig, Antwerpen oder Paris.
- Ein Lexikon erklärt Begriffe aus der Malerei, beispielsweise das Wort "Perspektive". Zur Demonstration der theoretischen Erklärung werden Bilder aus der Galerie verwandt. Bei dem Wort "Perspektive" sind es fünf.

Diese Möglichkeiten vor Augen, wurde die Konzeption für die interaktive Erstellung eines individuellen Katalogs erarbeitet. Im Folgenden wird die technische Lösung und die geplante Erprobung beschrieben.

## **2. Technische Lösung**

Das technische Ziel des Projektes besteht in der Entwicklung eines Prototyps. Im Verlaufe der Arbeiten entsteht ein durchgängiges System zur individuellen Gestaltung eines besucherbezogenen Katalogs. Für dieses System sind folgende Komponenten zu entwickeln bzw. auszuwählen und anzupassen:

- tragbares Dateneingabegerät für den Besucher (Handgerät)
- Koppelmöglichkeit zum Rechner zur Übertragung der eingegebenen Daten
- PC mit Betriebssystem und zusätzlichem Spezialprogramm für die VAMP-Funktion
- Bild- und Textarchiv für die Gestaltung des Katalogs
- Infopoint (als Stand für die Entgegennahme der Daten und die Ausgabe der Kataloge)
- Druck-, Kopier- und Bindestation für die Fertigstellung des Katalogs (Papier)
- CD-Herstellungsstation und Software zum Electronic Publishing

Das prinzipielle Funktionsschema ist in Abbildung <sup>1</sup> dargestellt.

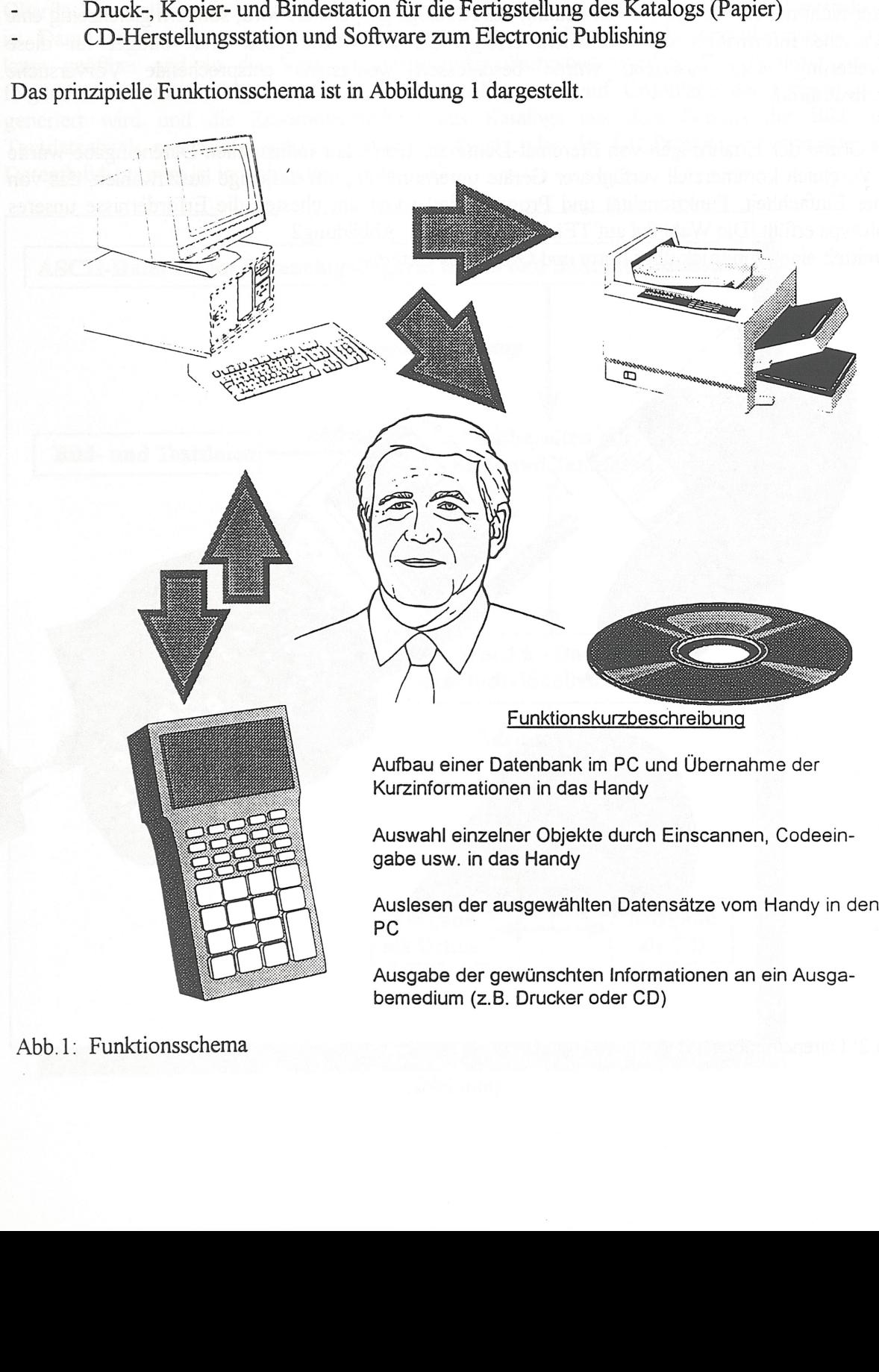

Die ursprüngliche Variante des Projekts sah vor, die Museumsobjekte mit einem Code zu versehen - beispielsweise einer Nummer, die in das Handgerät eingegeben werden muß. Eine Abwandlung wäre das "Lesen" der Codierung mit einem Barcodleser.

Eine zweite Variante, deren Konzeption durch Comp*ART* entwickelt wurde, bezieht die Realisierung einer akustischen Führung in das Gerät mit ein. Der technische Fortschritt in der digitalen Speichertechnik macht es möglich eine akustische Führung nicht nur sequentiell mit einer Tonbandkassette duchzuführen, sondern die Sprechtexte zu den einzelnen Objekten einzeln zu speichern und darauf unmittelbar zugreifen zu können. Erste Geräte dieser Art sind bereits auf dem Markt. Unsere Konzeption sieht vor, daß mit der Eingabe des Codes des interessierenden Objekts dieser nicht nur für die spätere Herstellung des Katalogs gespeichert wird, sondern gleichzeitig eine akustische Information des Besuchers erfolgt. Da Entwicklungszeit und -budget für diese Erweiterung nicht ausreicht, wurde beschlossen wenigstens entsprechende Vorversuche durchzufiihren.

Auf Grund der Erfahrungen von Steremat-Deuta-electronic zur industriellen Dateneingabe wurde ein Vergleich kommerziell verfügbarer Geräte unternommen, um dasjenige auszuwählen, das von seiner Einfachheit, Funktionalität und Programmierbarkeit am ehesten die Erfordernisse unseres Prototyps erfüllt. Die Wahl fiel auf TELXON PTC-912. Abbildung2 vermittelt einen Eindruck über Form und Größe des Gerätes.

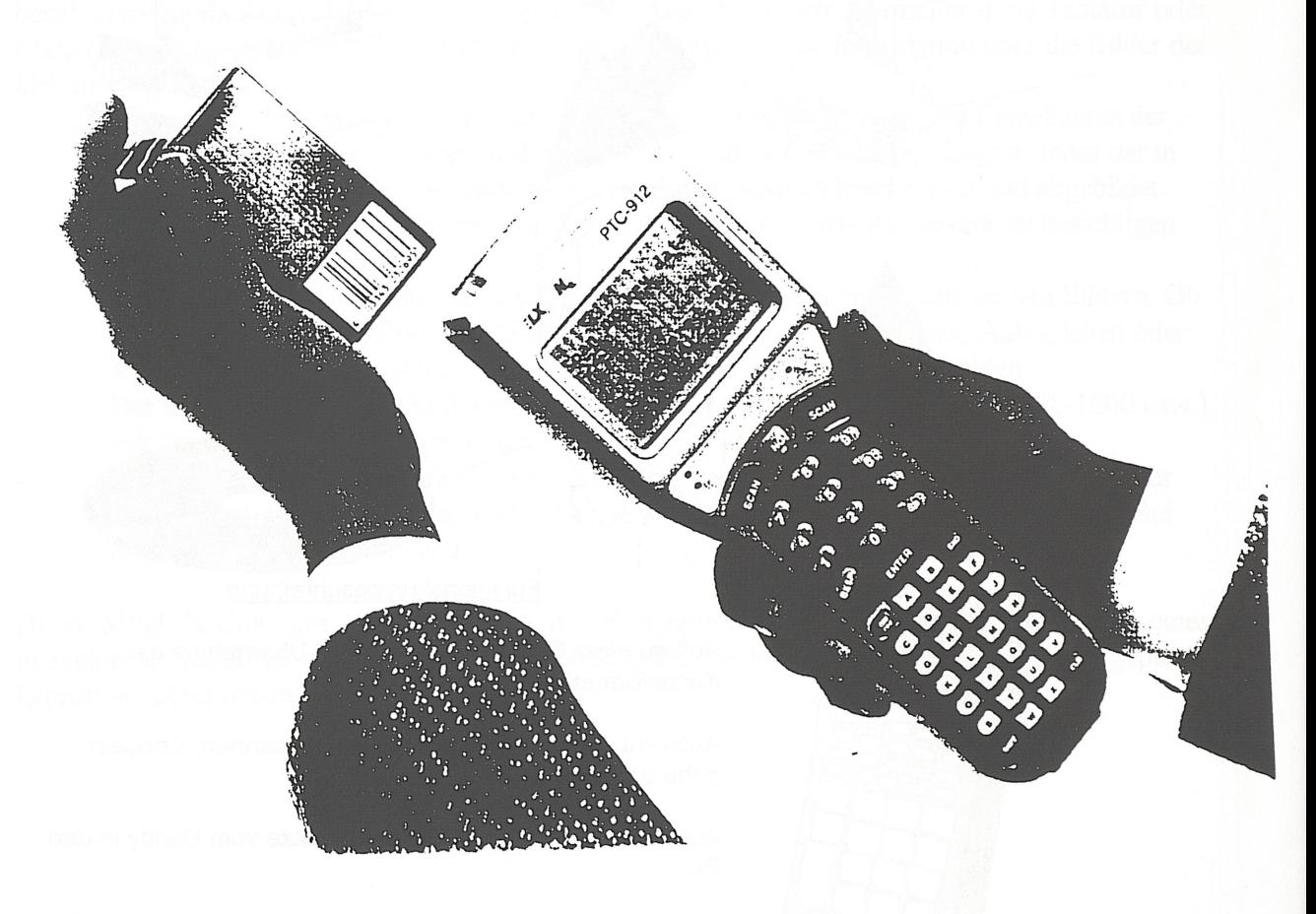

Abb.2: Dateneingabegerät

Mit dem Dateneingabegerät wird die Objektcodierung (Barcode) vom Besucher eingelesen. Auf dem Display von 128 x 64 Pixel erscheint die Bezeichnung des Objekts und der Name des Künstlers. Weitere, kurze Informationen sind vorgesehen. Im Folgenden kann die für den persönlichen Katalog interessierende Information durch Tastendruck eingegeben werden. Zum Beispiel: Informationen zum Künstler, zum Objekt, allgemeine Informationen. Die Programmierung des Dateneingabegerätes zur Erfüllung dieser Aufgaben ist auf MS-DOS-Ebene unter C möglich und wird durch das IIEF realisiert.

Die Kopplung zum PC im Infopoint erfolgt über die serielle Schnittstelle des Dateneingabegerätes. Ein Programm lädt die Daten in den PC. Auf dem PC ist eine von CompART entwickelte Oberfläche installiert, die im üblichen Windowsformat erscheint und auch entsprechend zu bedienen ist. Damit ist die Steuerung der Prozesse möglich. Die vom Dateneingabegerät übertragene Datei kann geöffnet und an die Verarbeitungsprozedur übergeben werden. Die Realisierung des folgenden Schrittes erfolgt über eine Kommandofolge, die auf Grundlage der Eingangsdaten generiert wird und die Zusammenstellung des Katalogs aus dem Fundus der Bild- und Textdatenbank sowie den entsprechenden Ausdruck oder die CD-Produktion veranlaßt. Das Datenflußdiagramm ist in Abbildung 3 dargestellt.

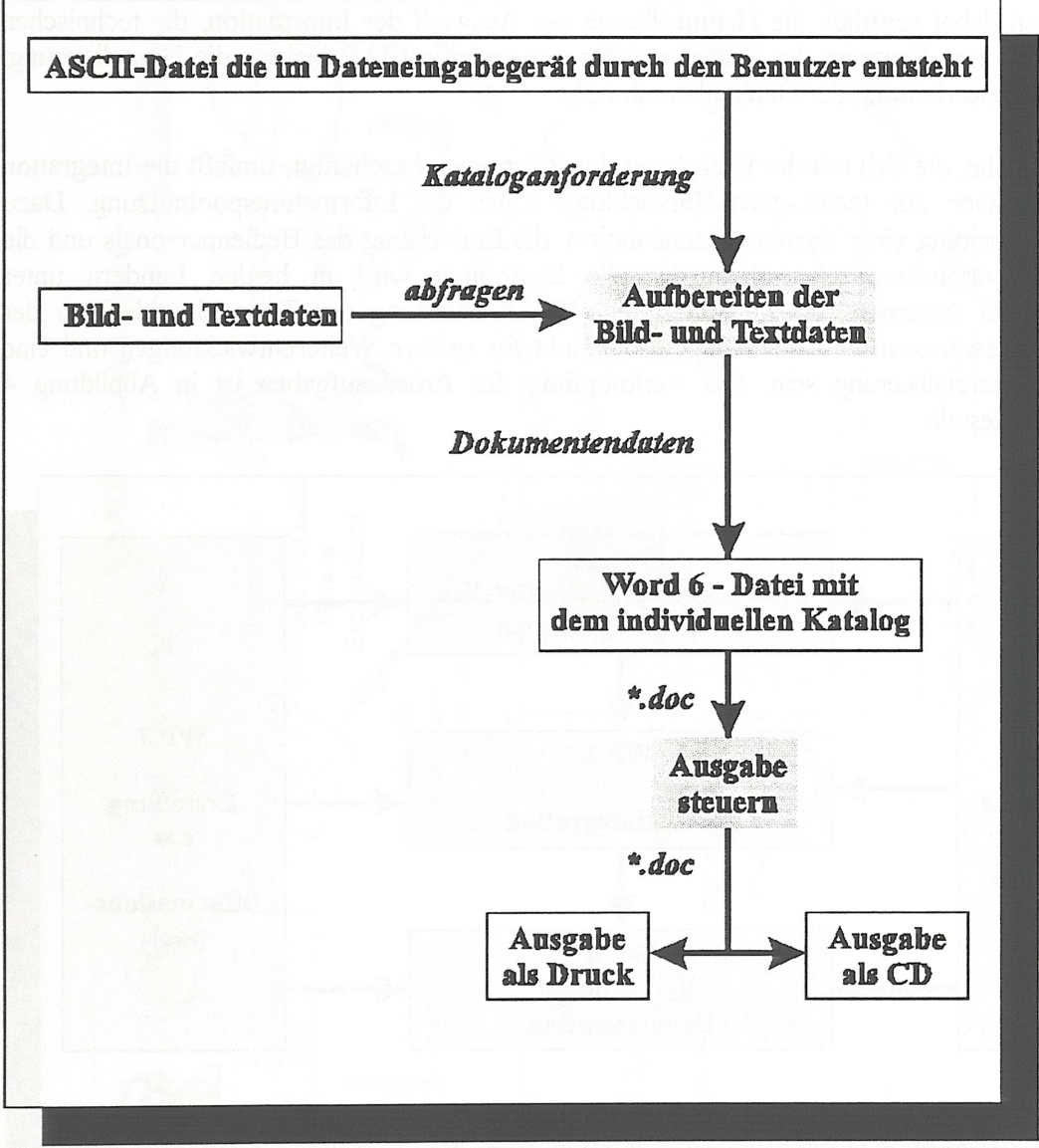

Abbildung 3

Die Zusammenstellung der Katalogteile mit WORD 6 hat den Vorteil, daß unter diesem Programm Kommandofolgen direkt zu einer vorherbestimmten veränderbaren Abfolge von Textteilen und Bildern fuhren. Drucker und Bindestation oder CD-ROM-Station geben somit den individuellen Katalog für jeden Benutzer aus.

### **3. Erprobung und begleitende Maßnahmen**

Die Phase der Erprobung im Großbritannien und Deutschland wird die Probleme zwischen technischer Konzeption und Nutzeranforderungen am deutlichsten dokumentieren. Aus diesem Grund beschäftigt sich eine Arbeitsaufgabe des Projekts mit der Marktanalyse, den Nutzerbedürfnissen und der Planung zur Verwertung der Ergebnisse des Projekts. Eine wichtige Aufgabe besteht darin, Einrichtungen für spätere kommerzielle Aufträge zu finden, die bereits über elektronische Datenbanken mit Text- und Bildinformationen verfügen, die für die Katalogherstellung geeignet sind. In diesem Falle können die Kosten der Entwicklung relativ gering gehalten werden und es ergibt sich eine sinnfällige zusätzliche Anwendung für die Betreiber der Datenbank.

Eine weitere Arbeitsaufgabe (Workpackage) hat die Erstellung des Informationspools zum Inhalt. Dabei werden die Informationen für die Prototyptestung zusammengestellt. Die entsprechenden Museen spielen dabei natürlich die Hauptrolle bei der Auswahl der Information, die technischen Partner werden unter Nutzung der Erfahrungen in den anderen EU-Projekten die Digitalisierung, Darstellung und Bearbeitung der Daten übernehmen.

Die Arbeitsaufgabe, die sich mit der Erprobung der Prototypen beschäftigt, umfaßt die Integration der Arbeitsaufgaben zur technischen Entwicklung sowie die Informationspoolnutzung. Dazu kommt die Erarbeitung einer Systemdokumentation, die Einweisung des Bedienpersonals und die Schaffüng des organisatorischen Umfelds. Die Erprobung wird in beiden Ländern unter Mitwirkung eines Systementwicklers stattfinden. Die Auswertung der Tests einschließlich der Befragung von Benutzern wird der Hauptansatzpunkt für spätere Weiterentwicklungen und eine mögliche Kommerzialisierung sein. Die Verknüpfüng der Arbeitsaufgaben ist in Abbildung 4 schematisch dargestellt.

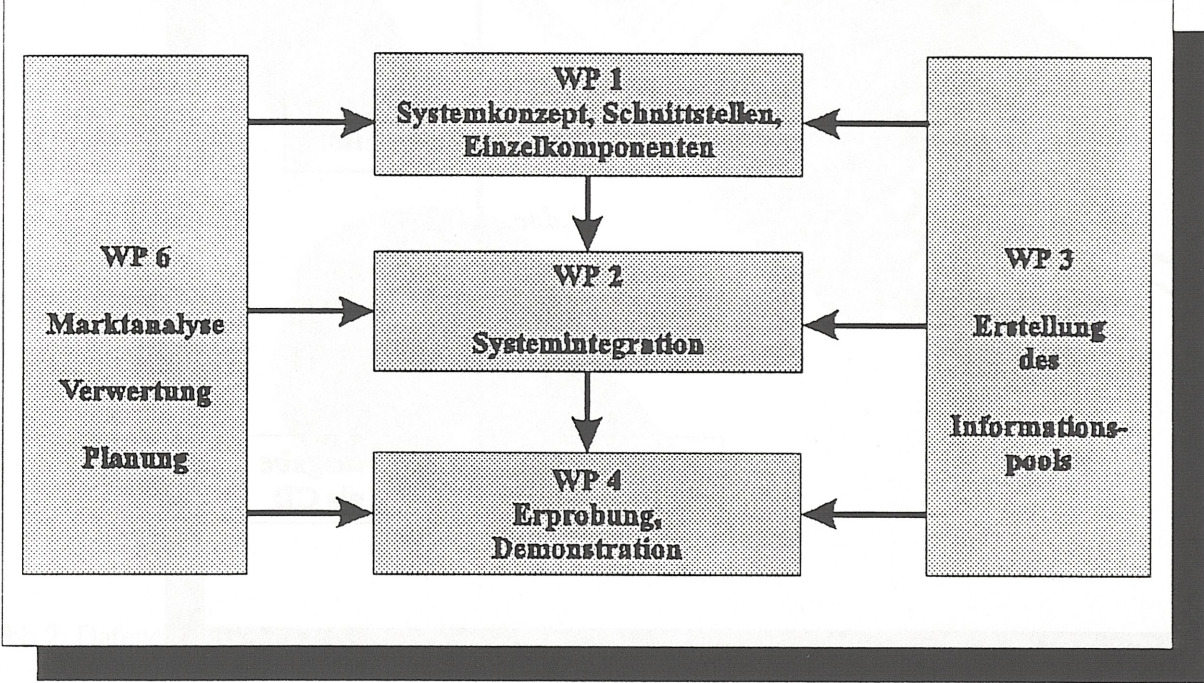

Abbildung 4

Die Arbeitsaufgabe 5 dient der Zusammenfassung aller Ergebnisse und der Vorbereitung der Kommerzialisierung. Die Arbeitsaufgabe 7 umfaßt den Aufwand für das gesamte Projektmanagement.

Aus der Abbildung 5 ist der Gesamte Projektinhalt nochmals schematisch erfaßt.

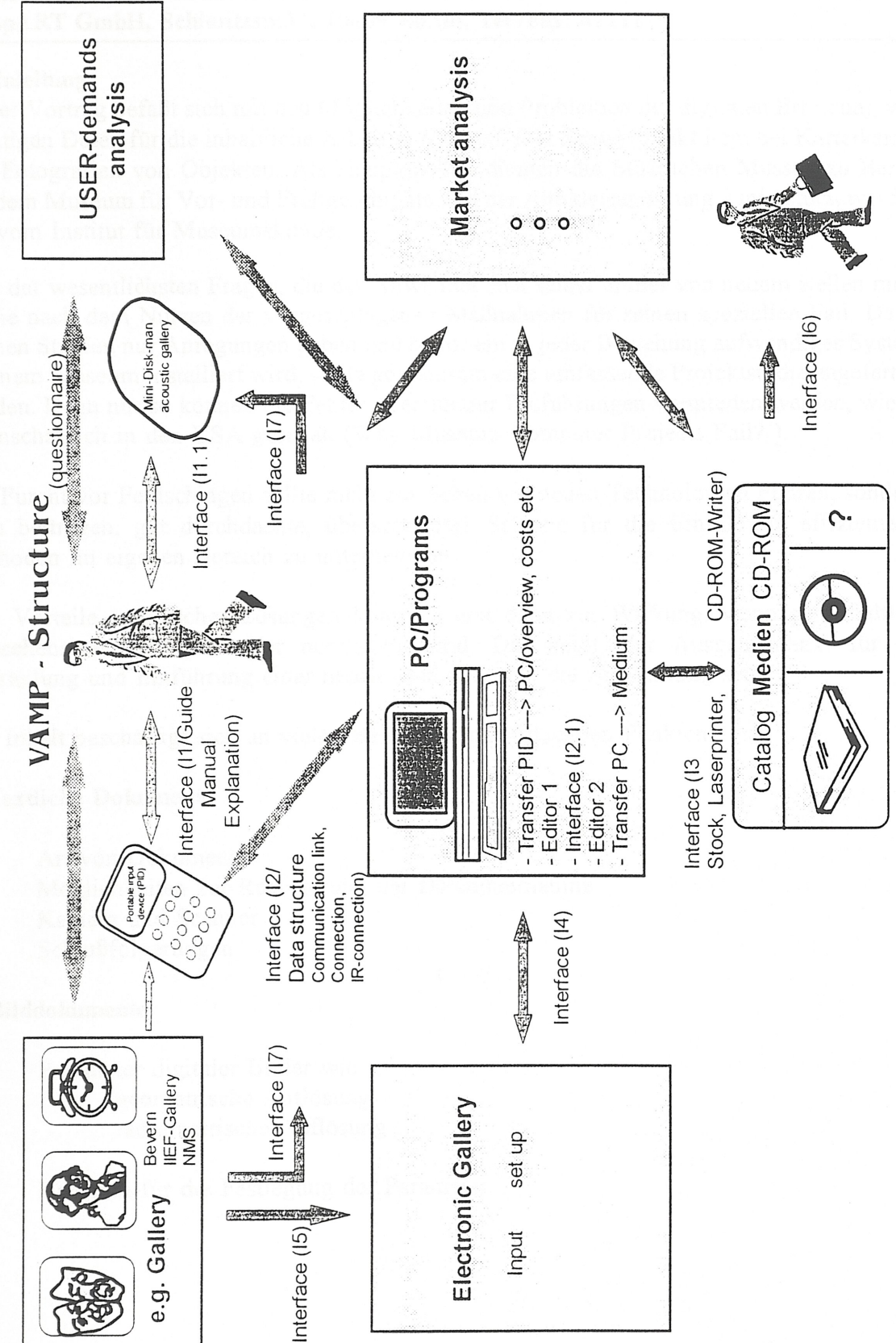

VAMPSTRU VAMPSTRU